## Ejemplo app TC ciudad Real "buscador de sepulturas"

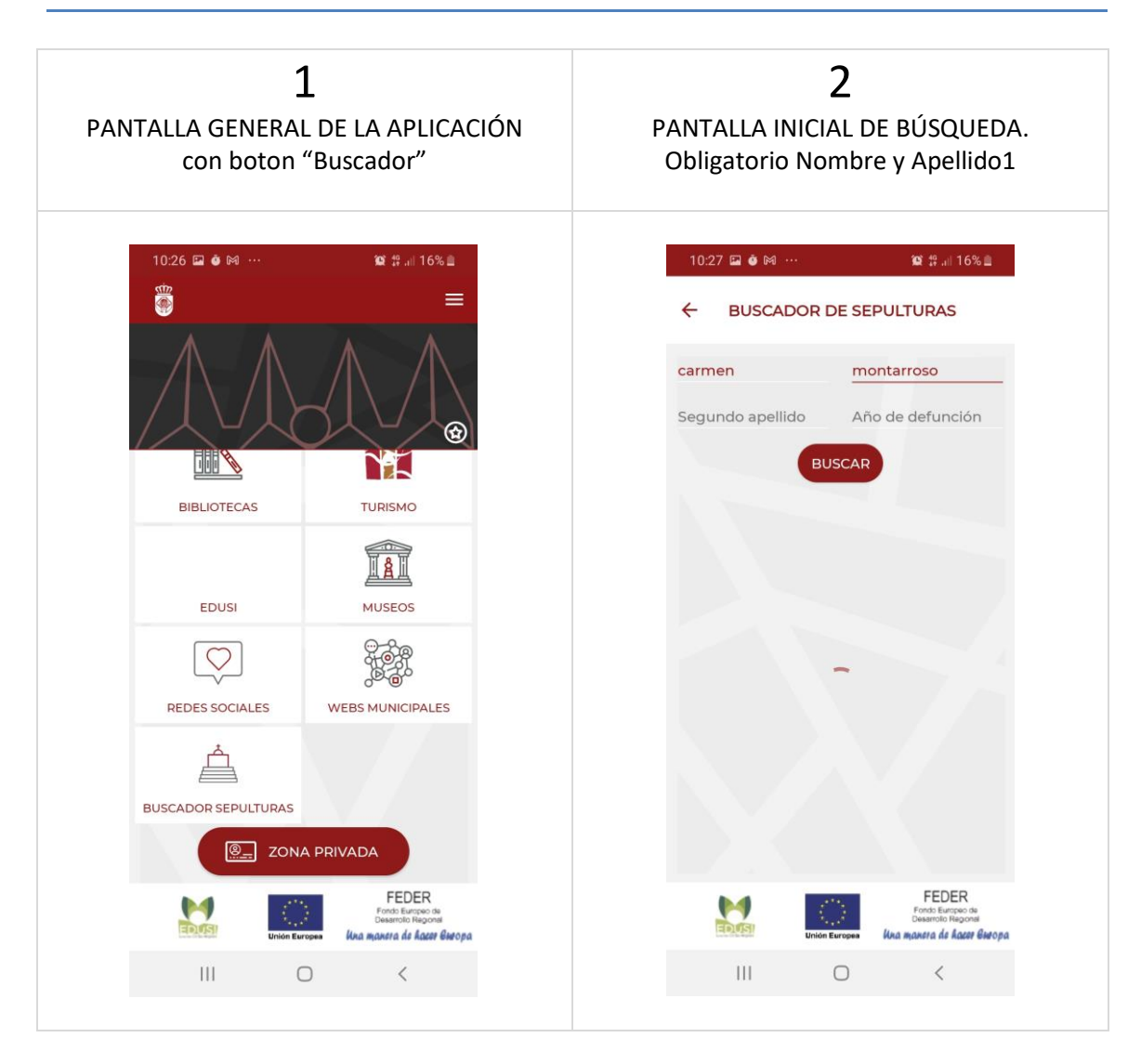

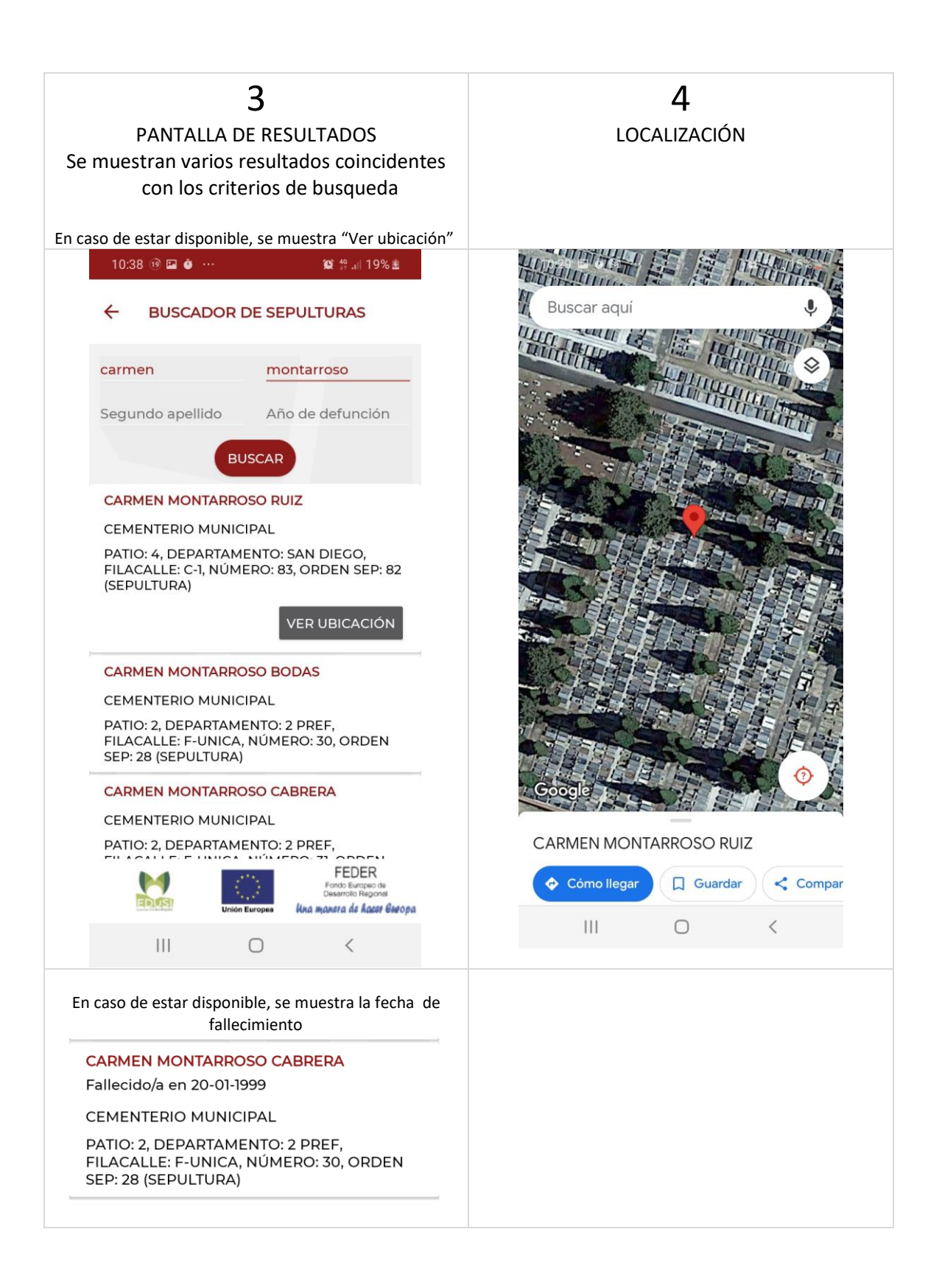